## Perl commands list pdf

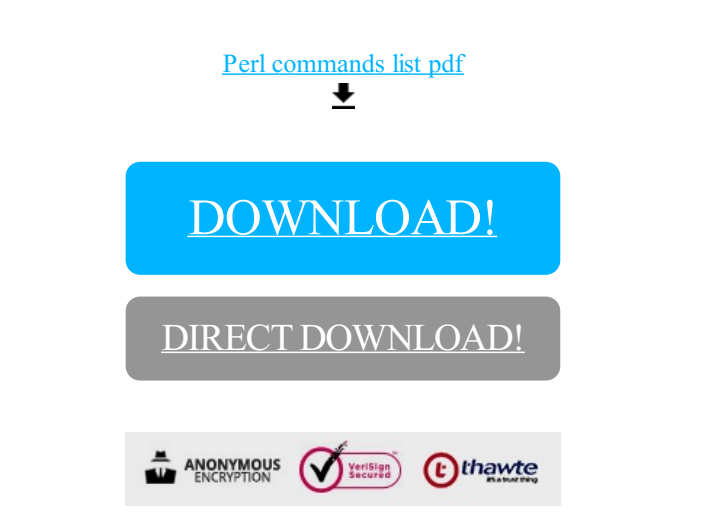

## [DOWNLOAD!](http://yoztopdf.ru/78W7?id=perl commands list pdf)

DIRECT [DOWNLOAD!](http://yoztopdf.ru/78W7?id=perl commands list pdf)